# Design Report: Hyperdocs

INST 6350- Instructional Design Process 1 Instructor: Yanghee Kim Chaeli Bell, Ashlena Johnson, and Tami Ewell

#### **1- Individual Tasks and Time**

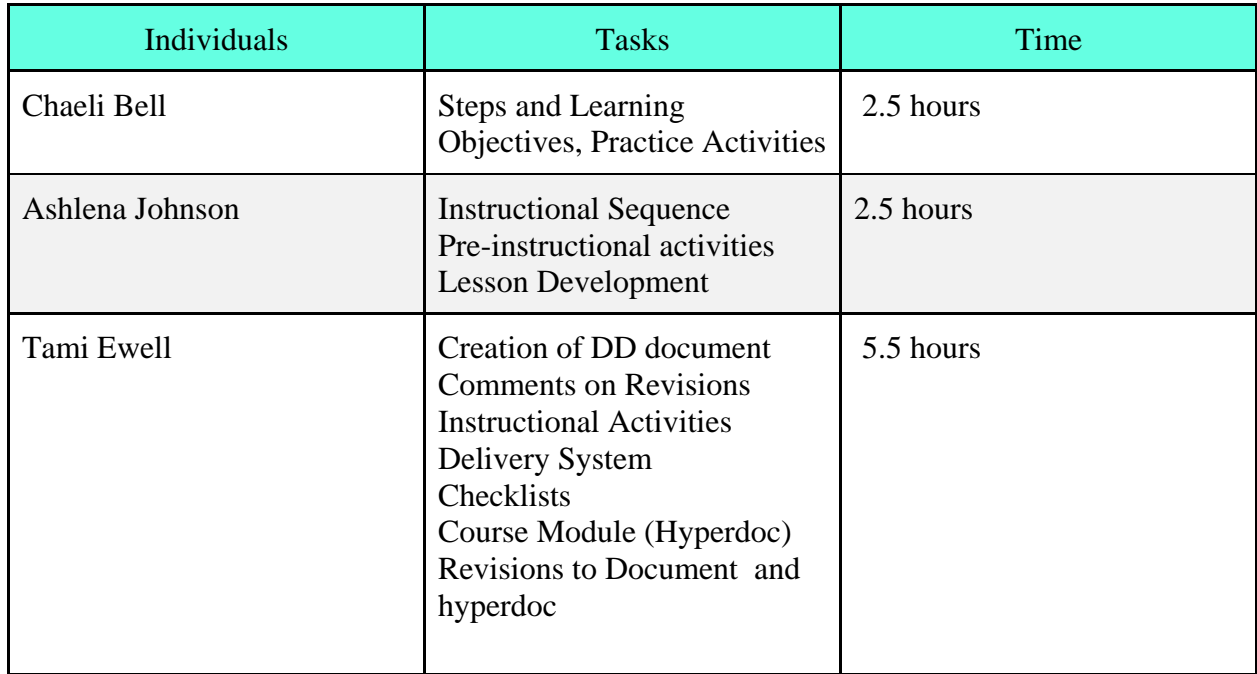

## **2- Comments on Revisions since Analysis Report**

Since our analysis report, we have changed student to learner when we refer to the teachers taking the course on creating a hyperdoc to distinguish them from the students they will be creating the hyperdoc for.

# **3/4- Learning Objectives and Sample Assessment for Each Objective**

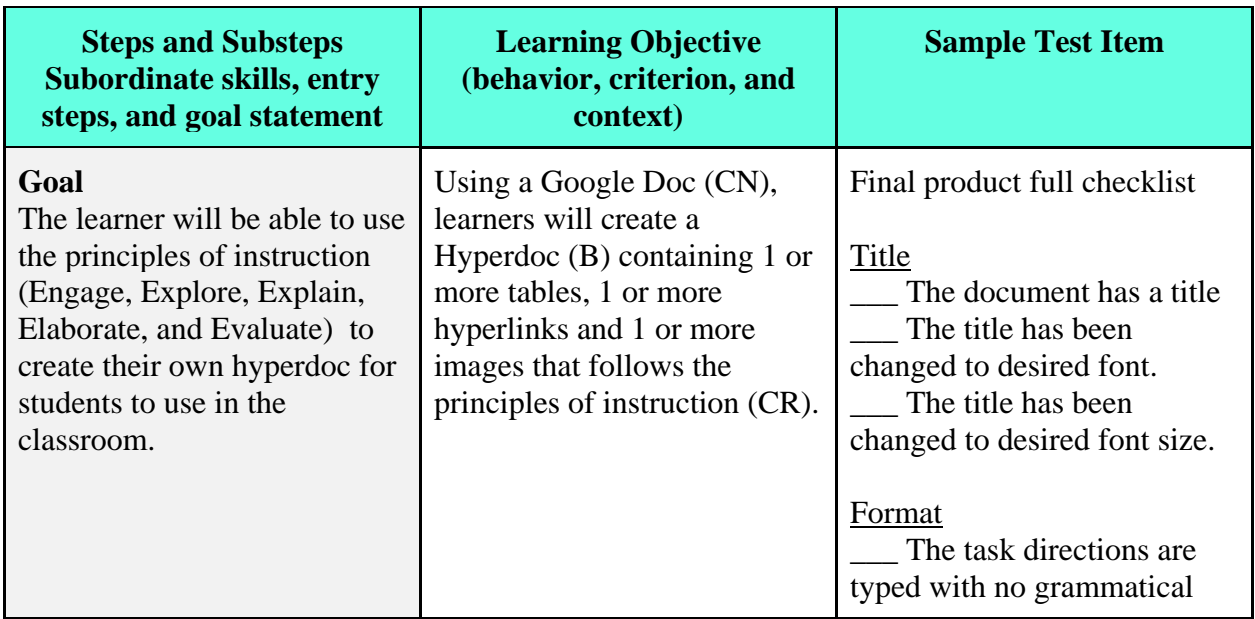

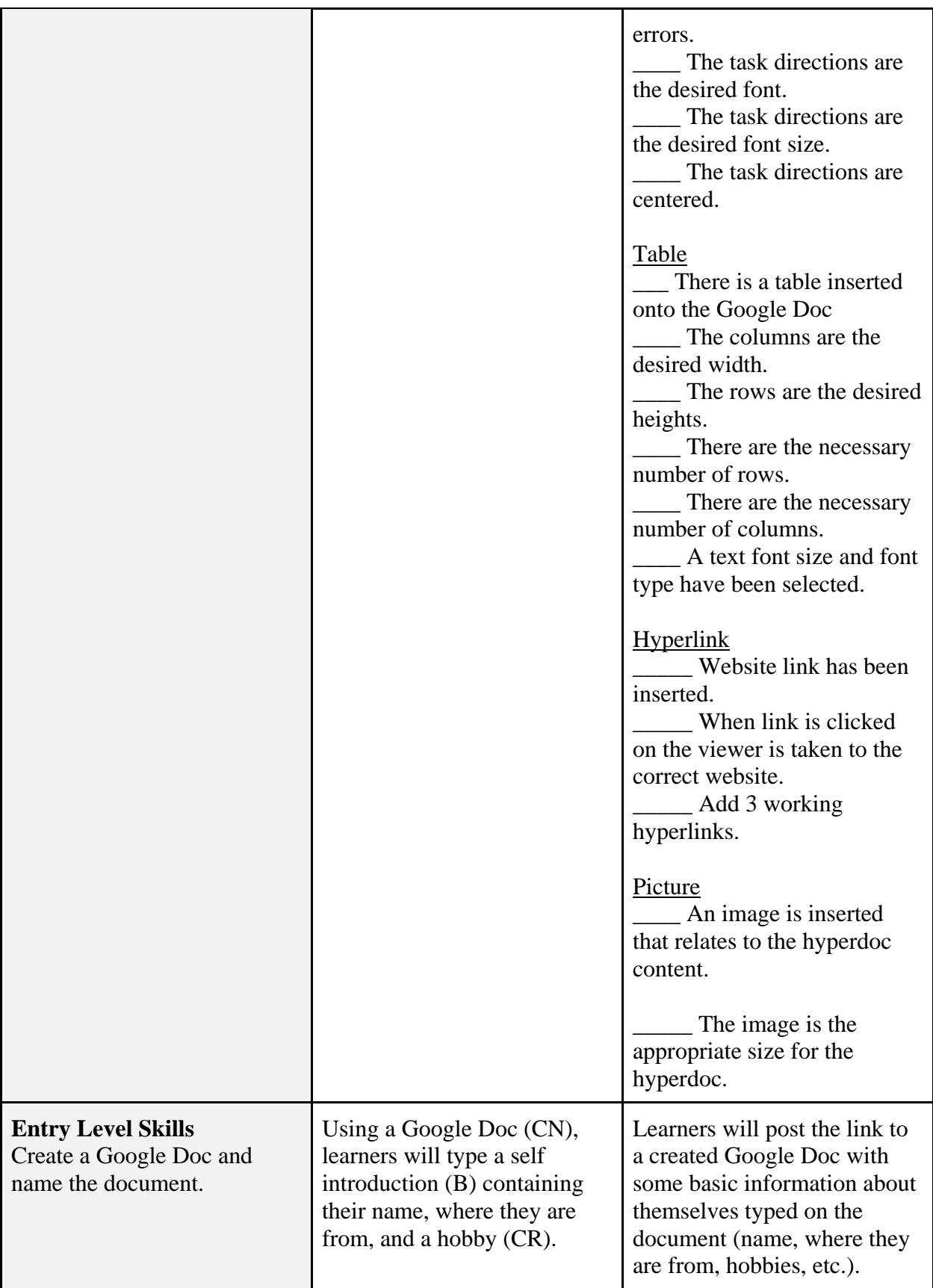

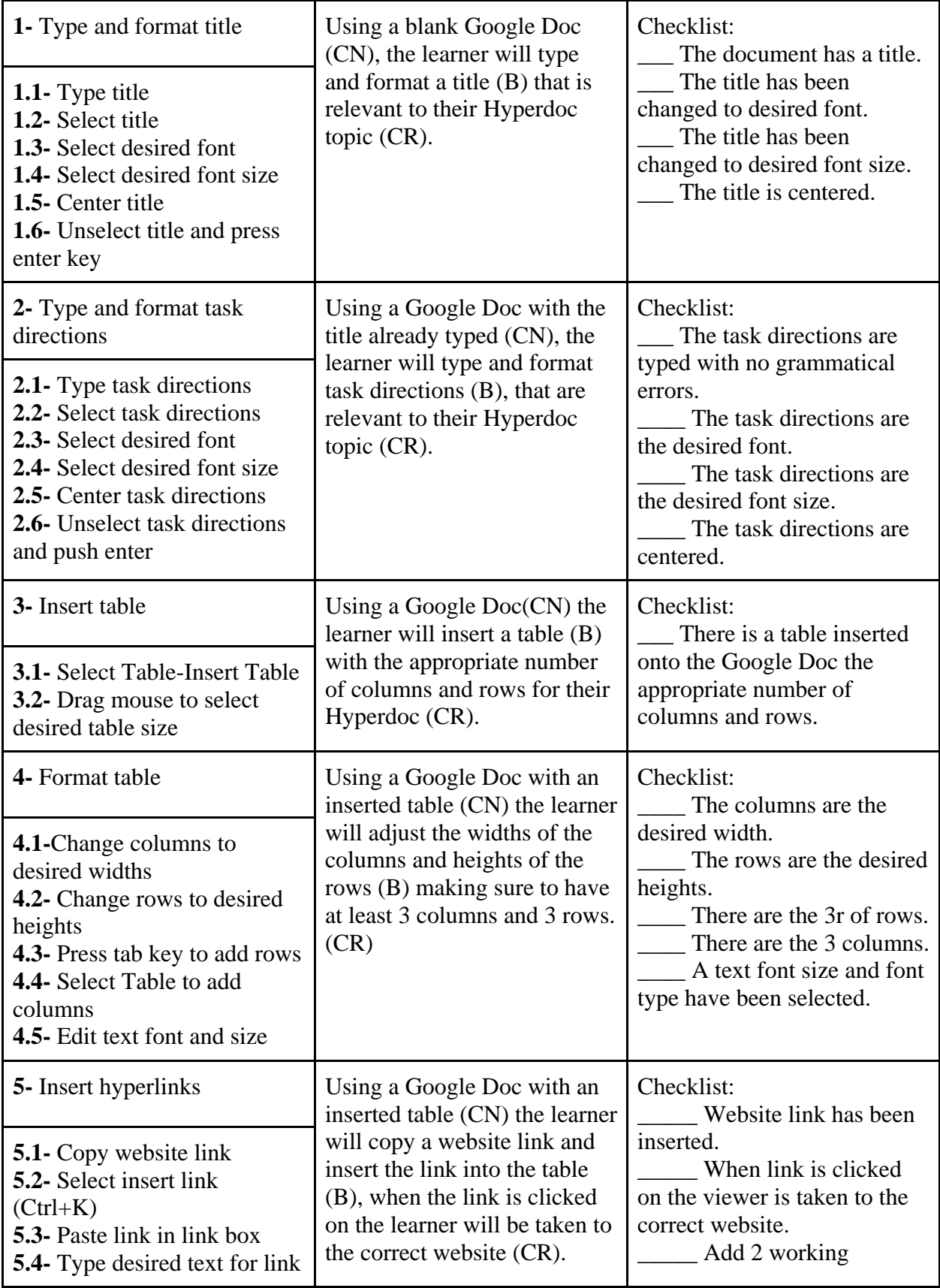

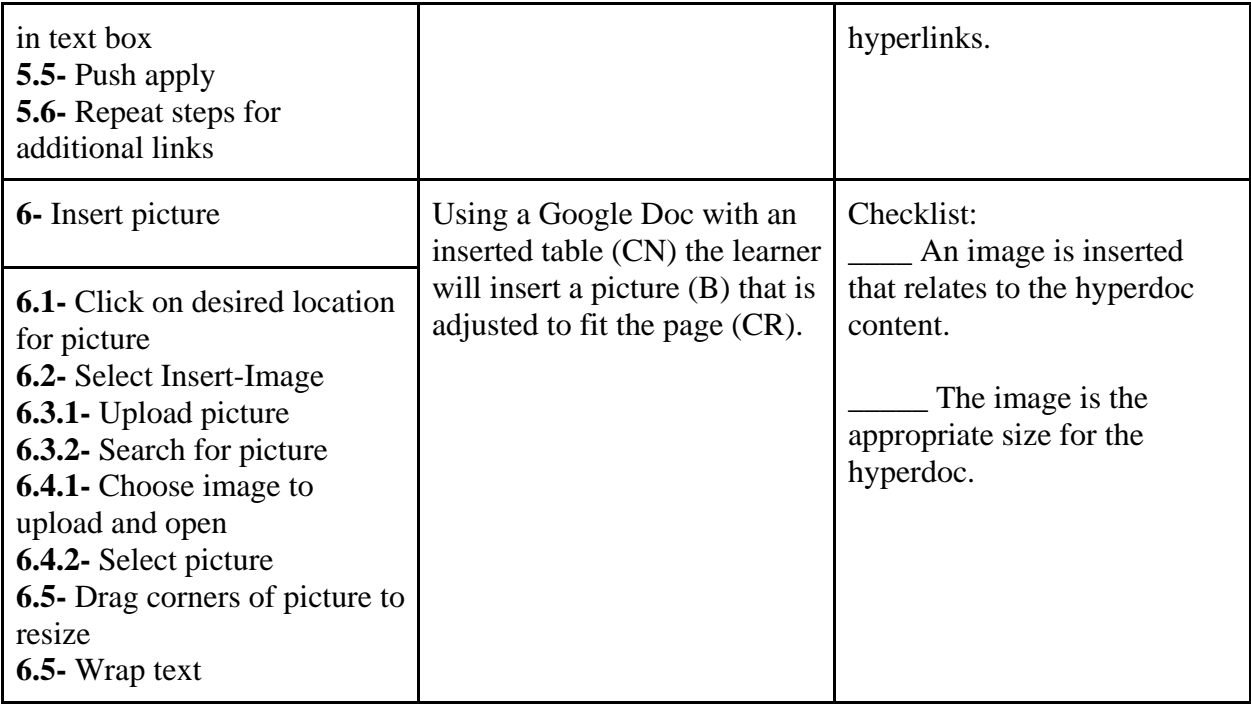

# **5- Delivery System**

Computer based following the e-complete model. Learners will access the hyperdoc, which will serve as a module for learning, through a link on a website. Learners will be able to move through the system independently. Feedback will be provided through task checklists.

# **6- Instructional Sequence (order that the objectives will be taught)**

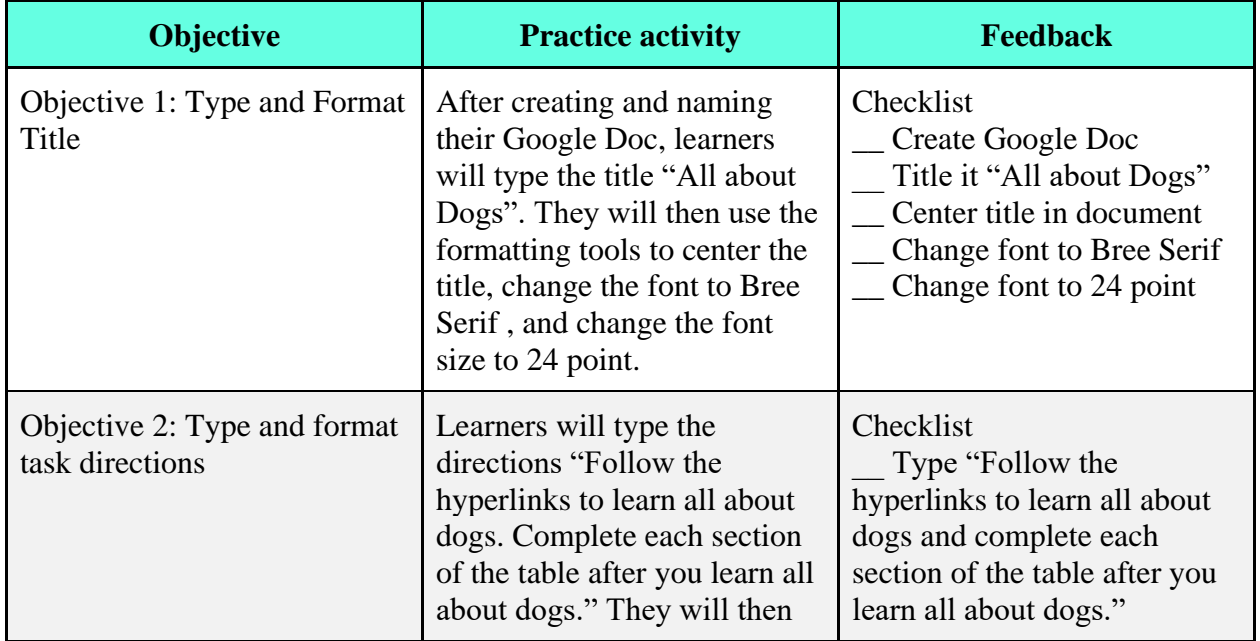

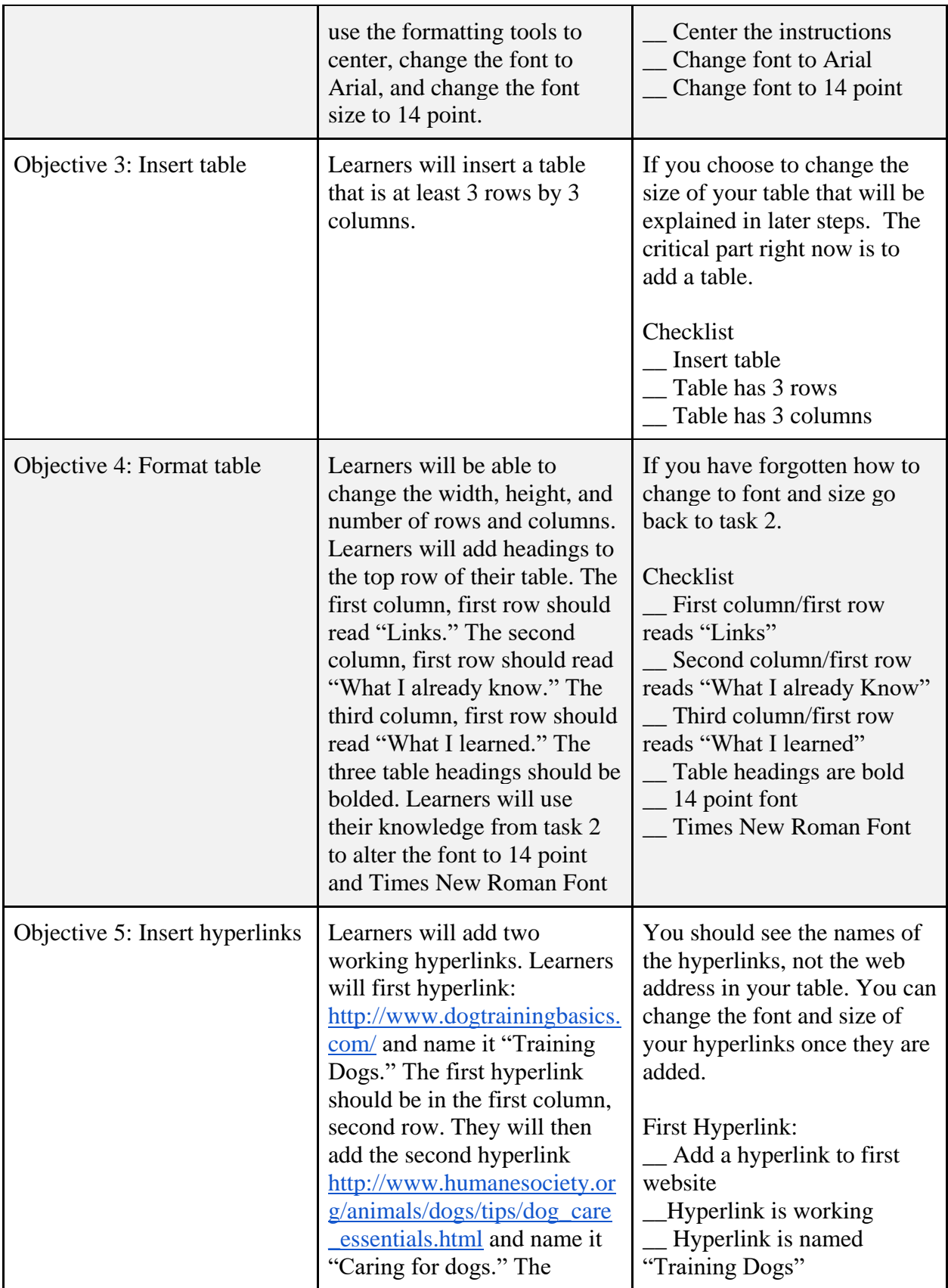

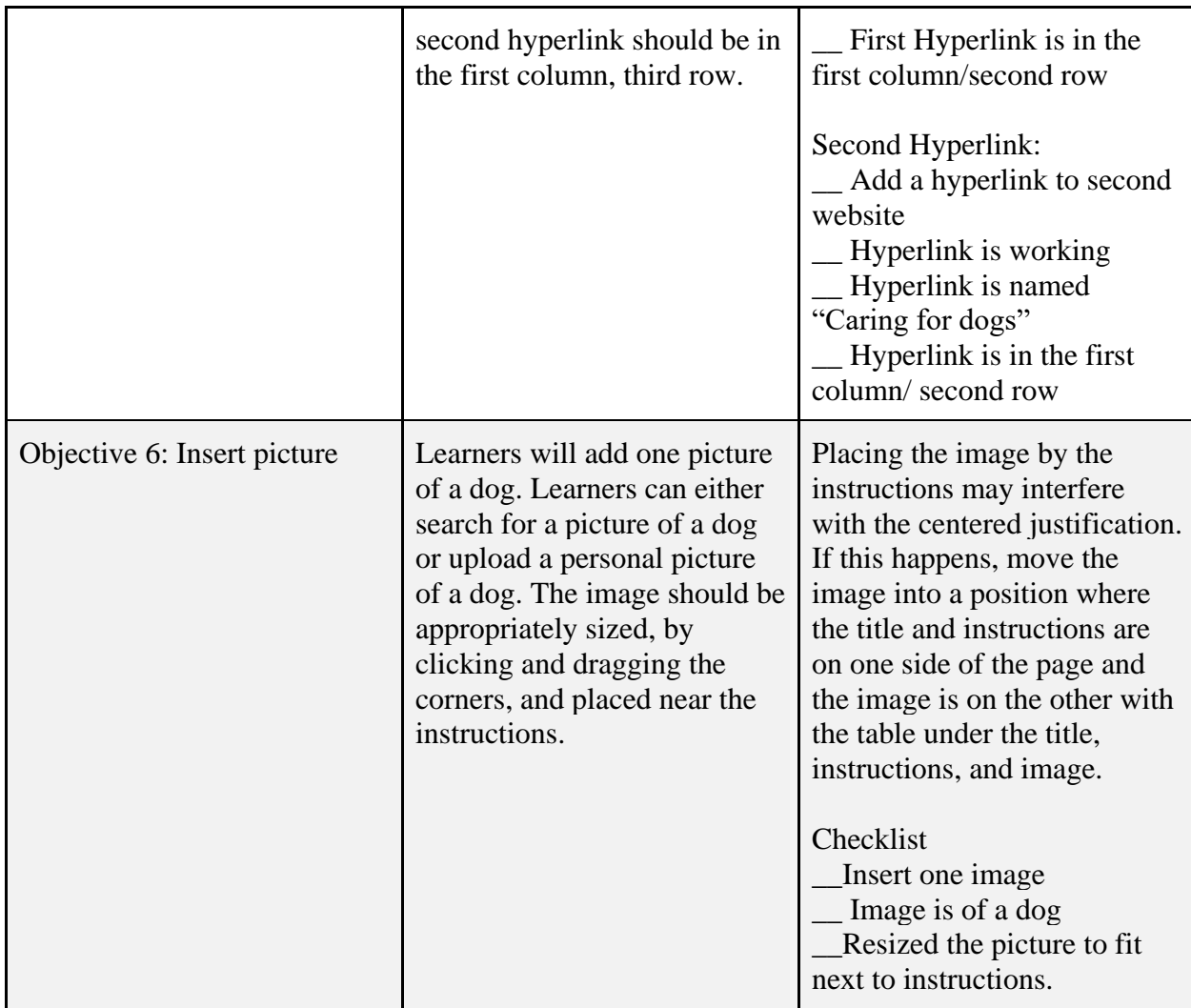

# **7- Pre-instructional Activities**

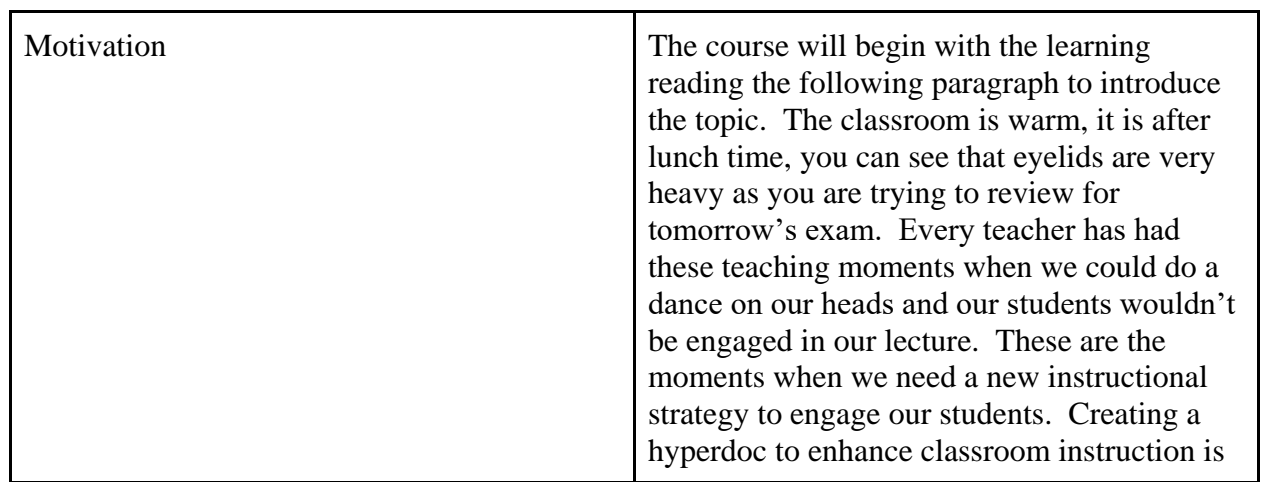

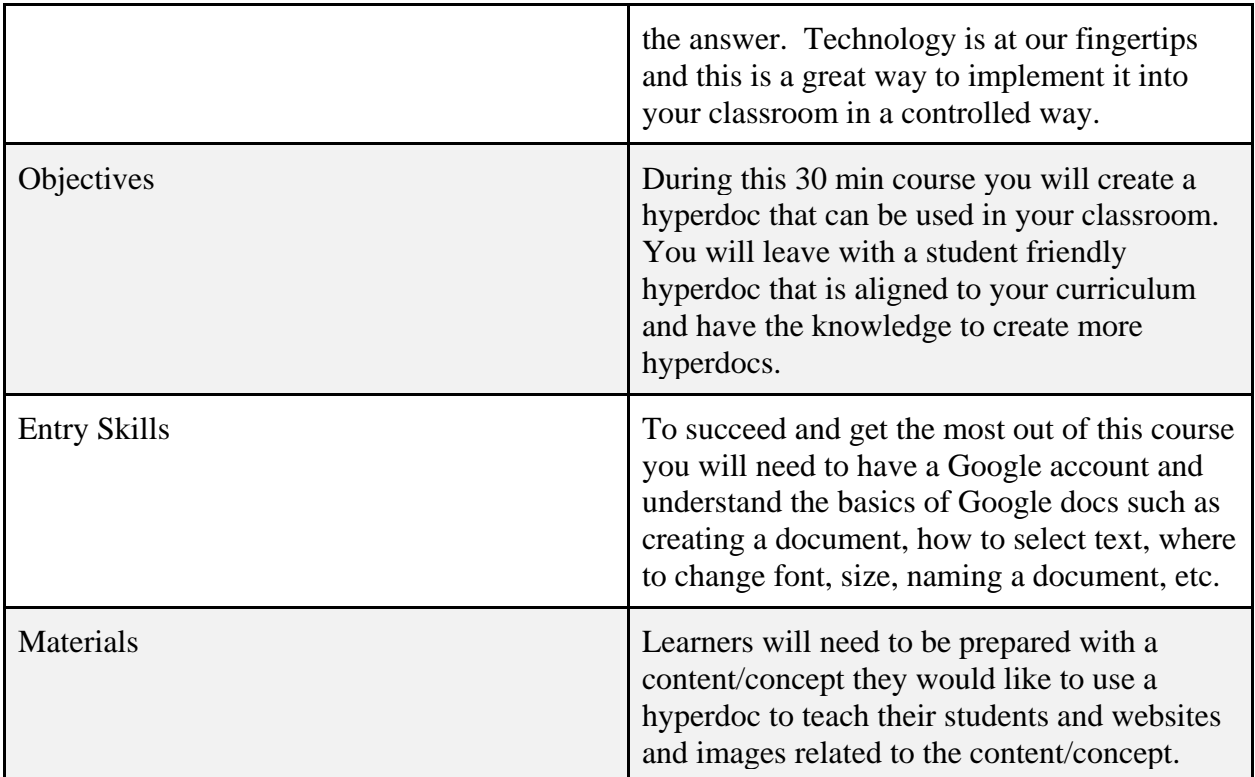

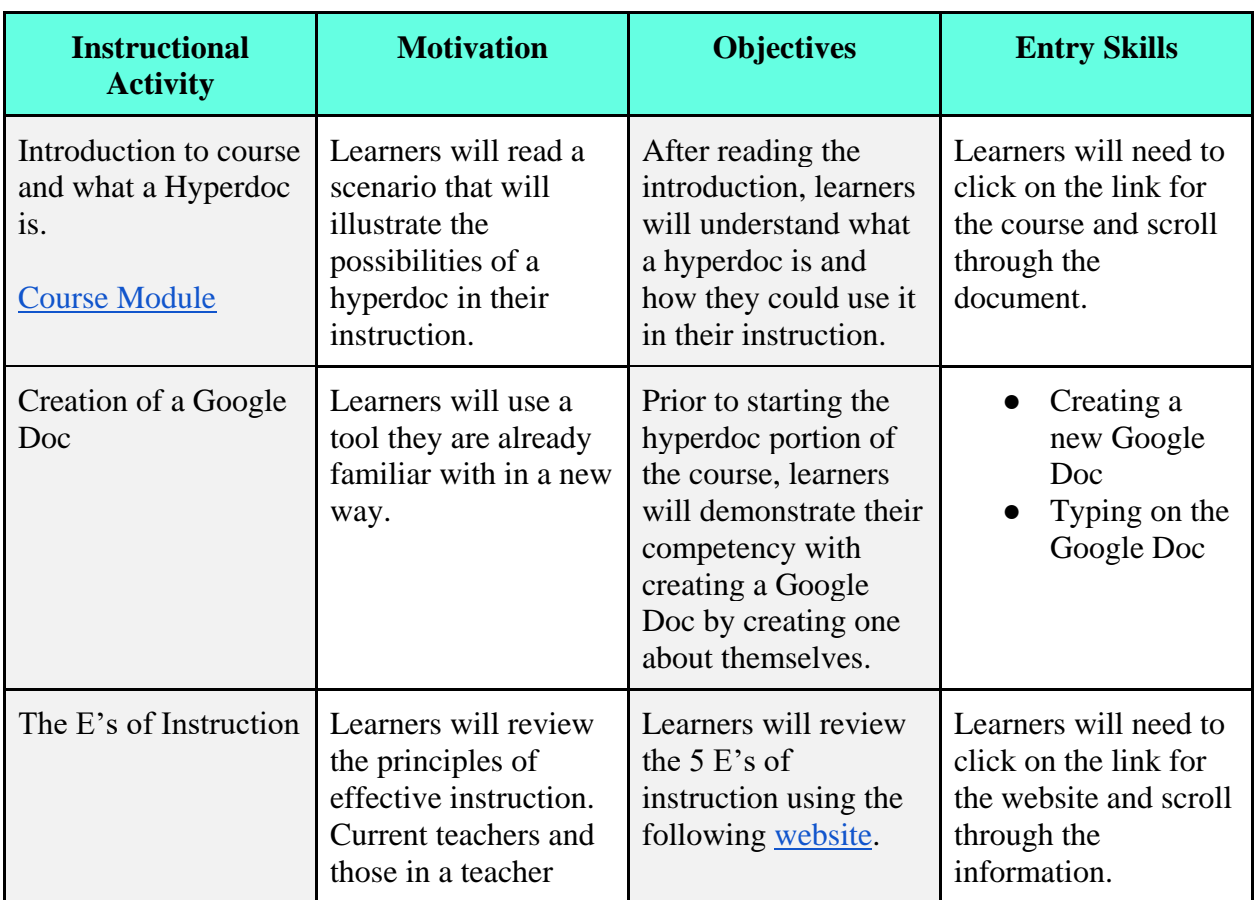

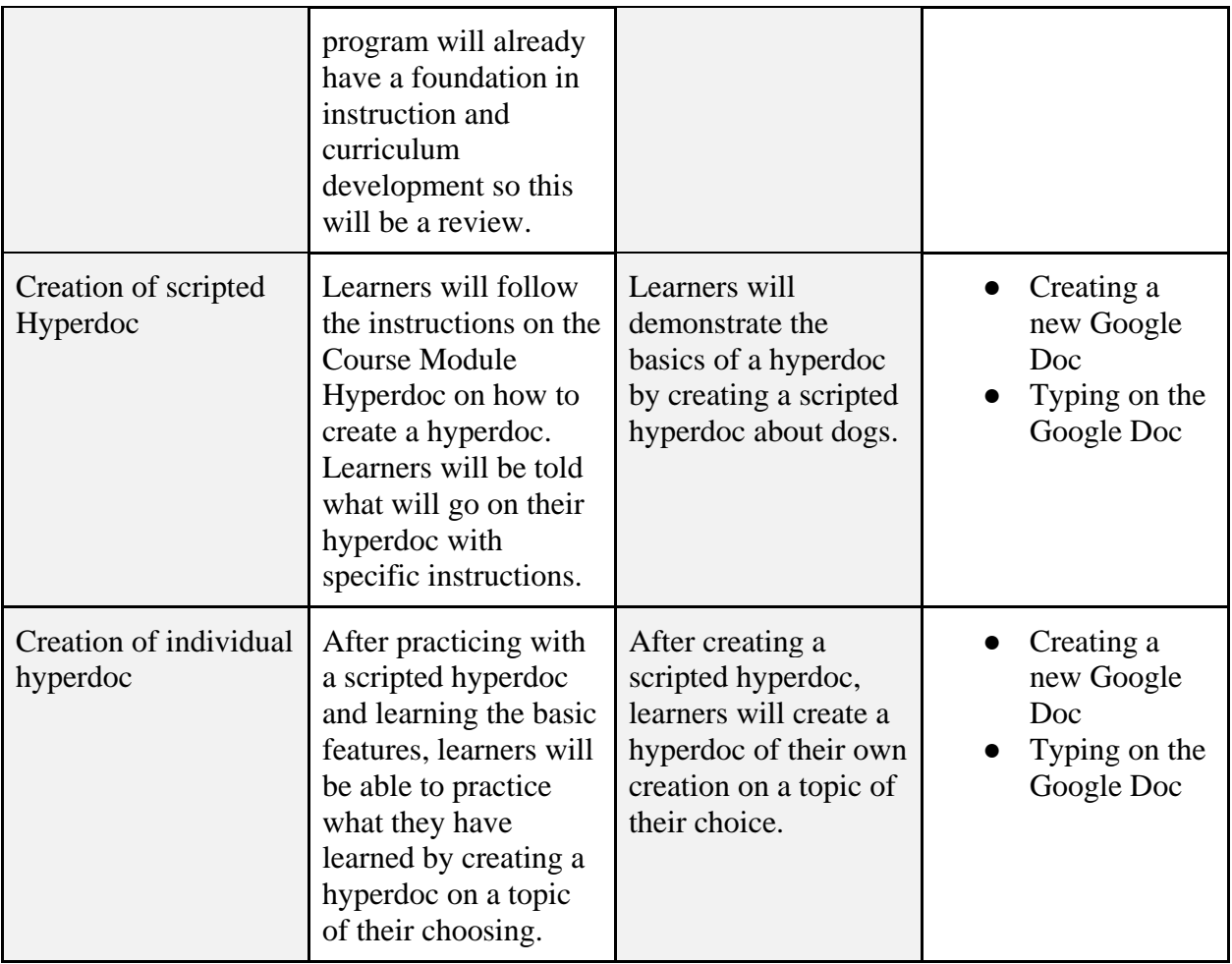

# **8- Lesson Development**

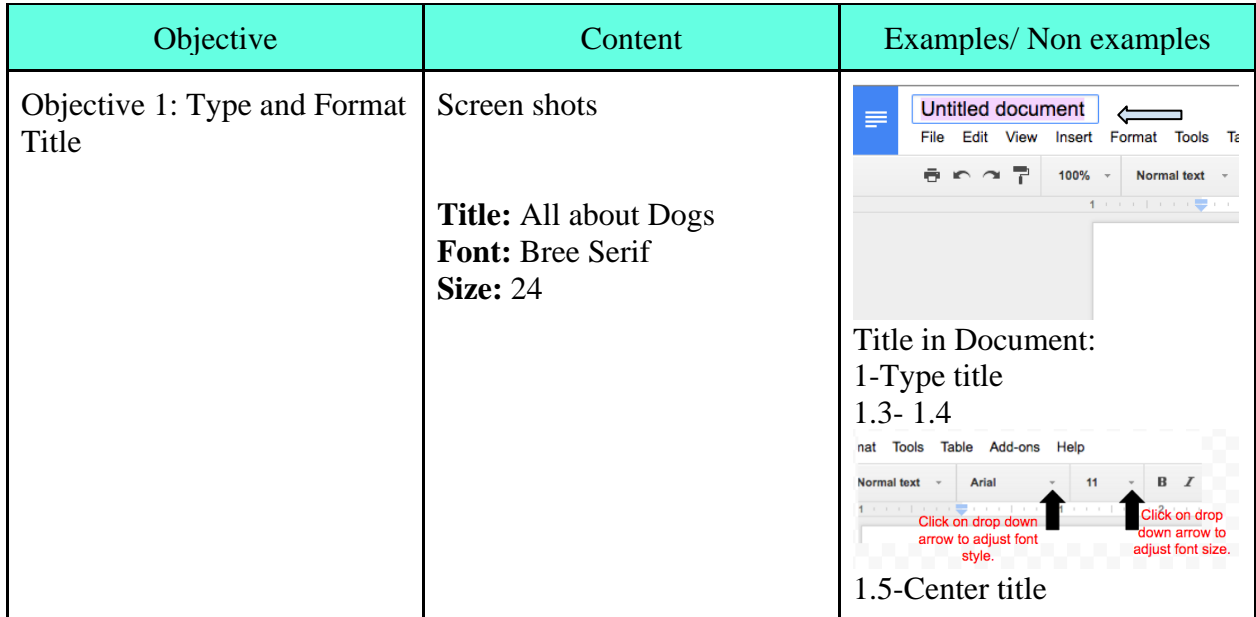

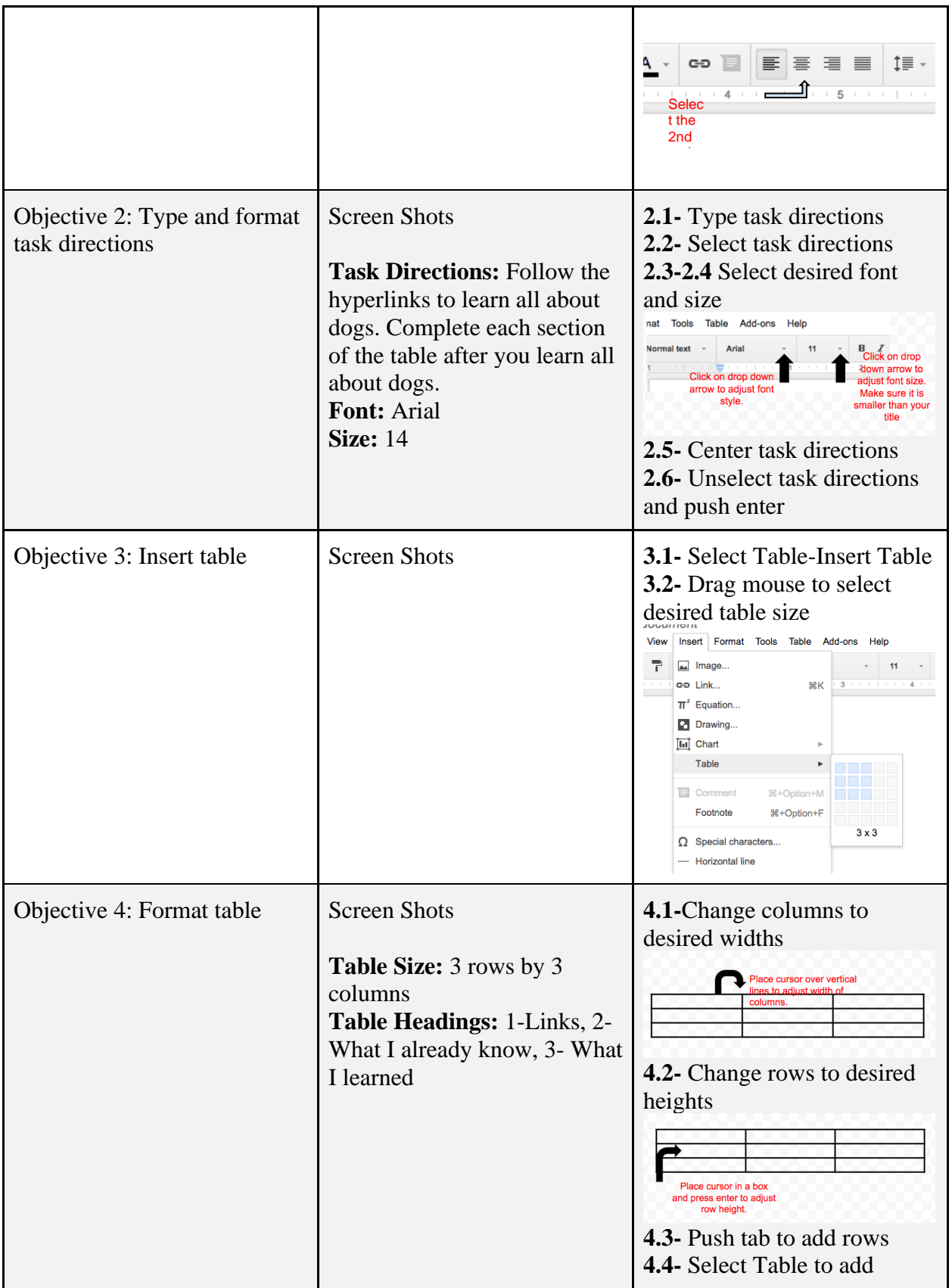

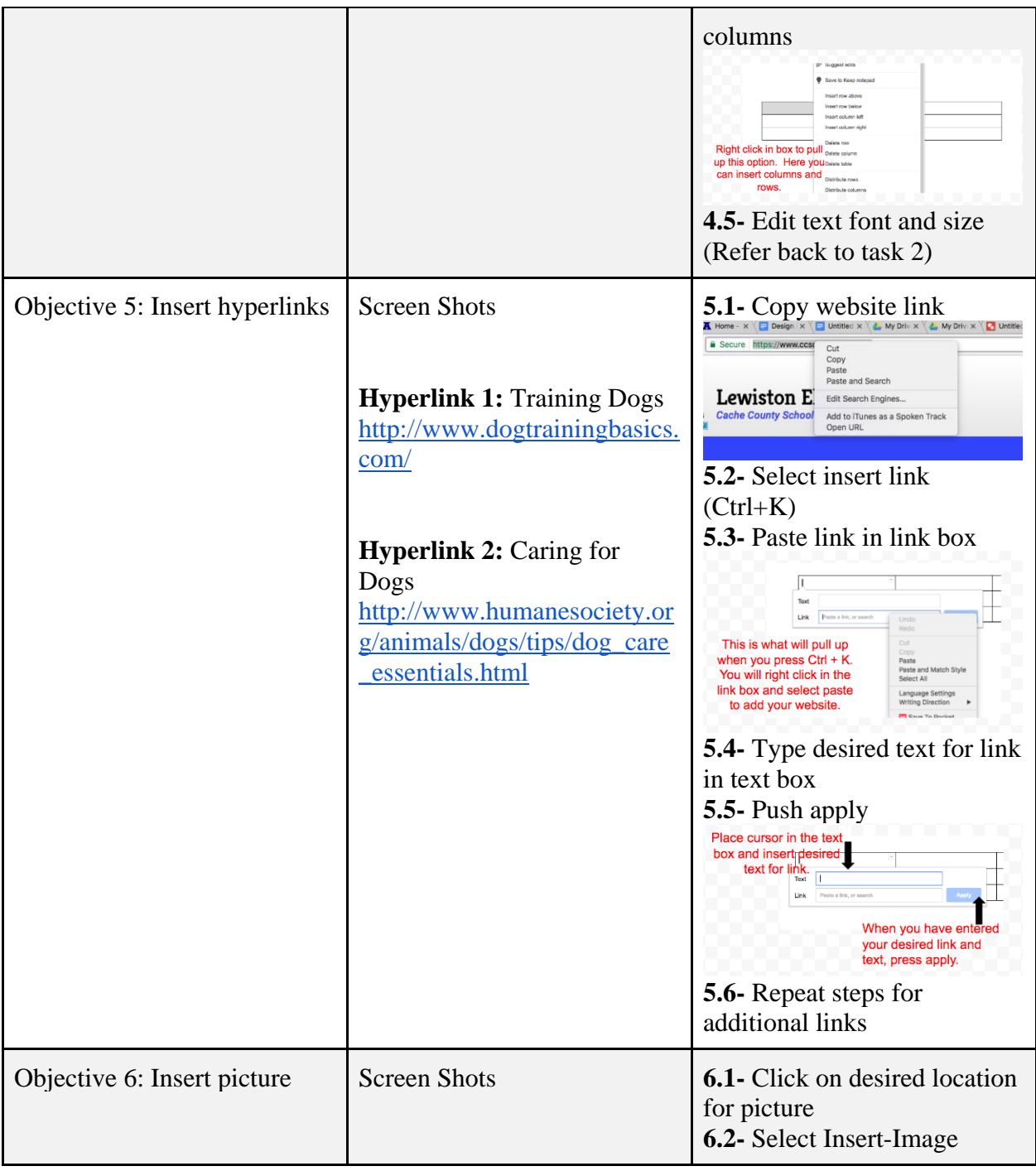

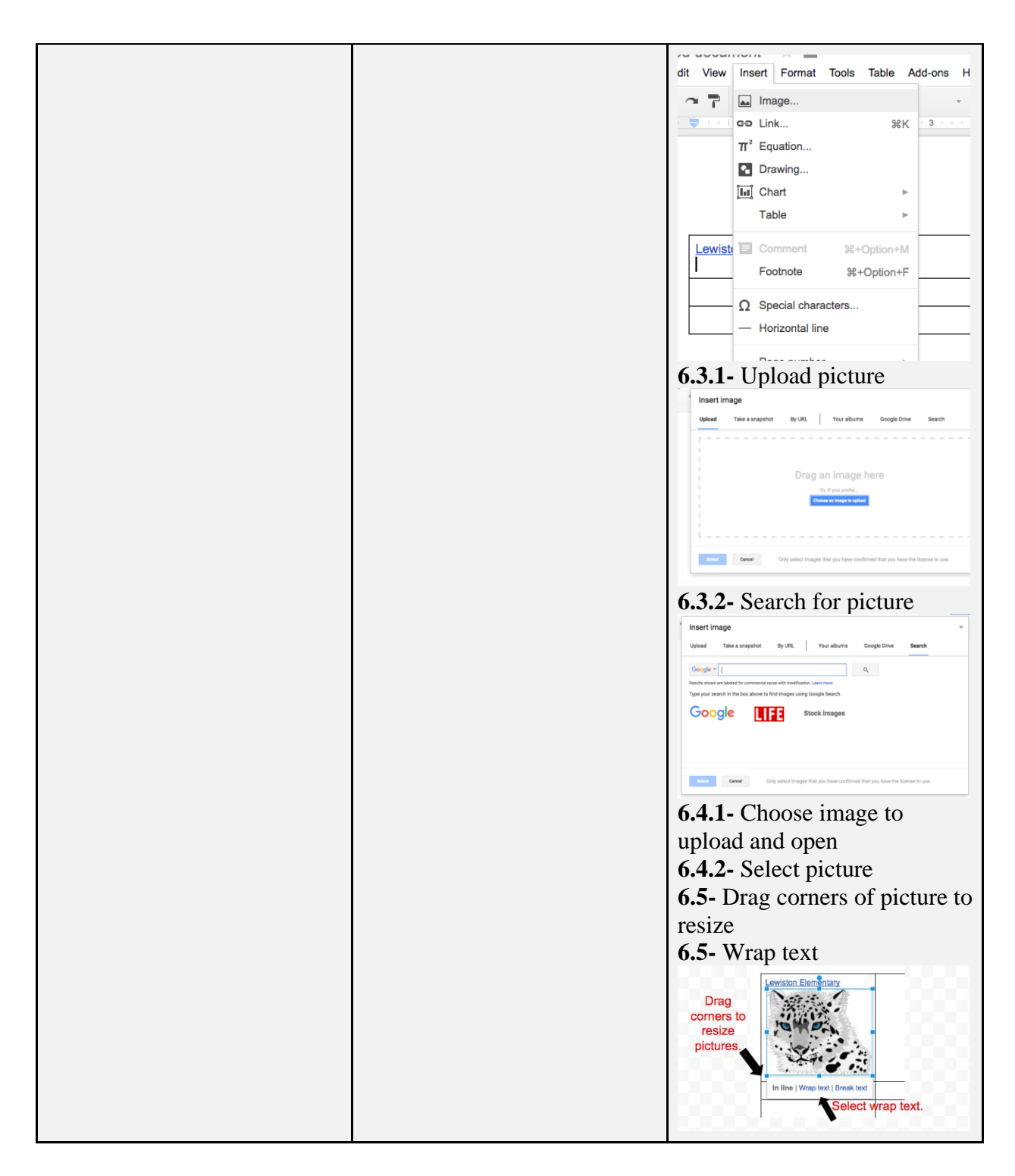

#### **Wrap up-**

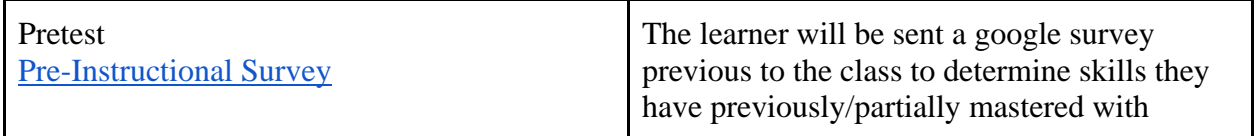

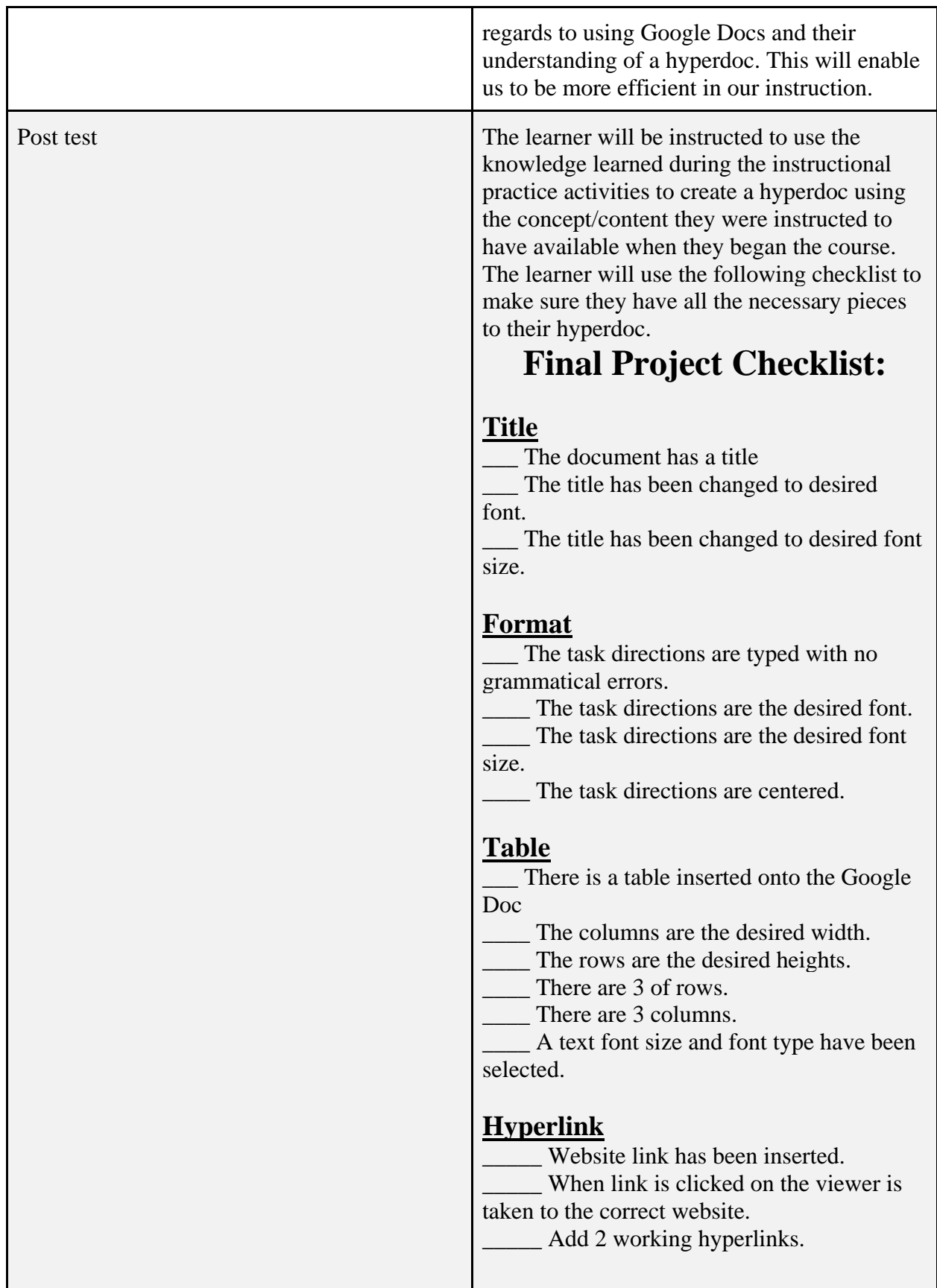

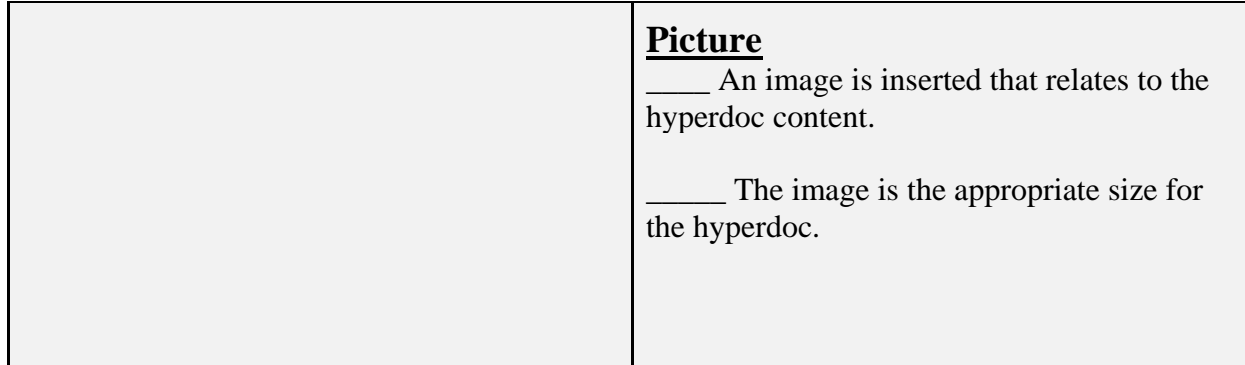

## **Reflection**

After some discussion, we felt that the checklist was the most effective form of feedback for our project because we wanted this learning concept to be as independent as possible for teachers/ student teachers who have very little time and are often on a tight schedule. The checklist was very helpful in making sure we had all of the details and objectives covered. We also decided it would be a good idea to have the learners create a scripted hyperdoc first so they would be focused on the task and not on the content. Then, for the final project, they will create a hyperdoc on a topic of their choosing and one that will be more relevant and interesting to them. One of the things that was the most helpful, was to create a hyperdoc with the instructions so we could see what it would look like and what we needed to add to clarify instructions.